#### Qt5 & Qt Multimedia

Jens Weller C++ User Group Belgium 12.6.13

### About me

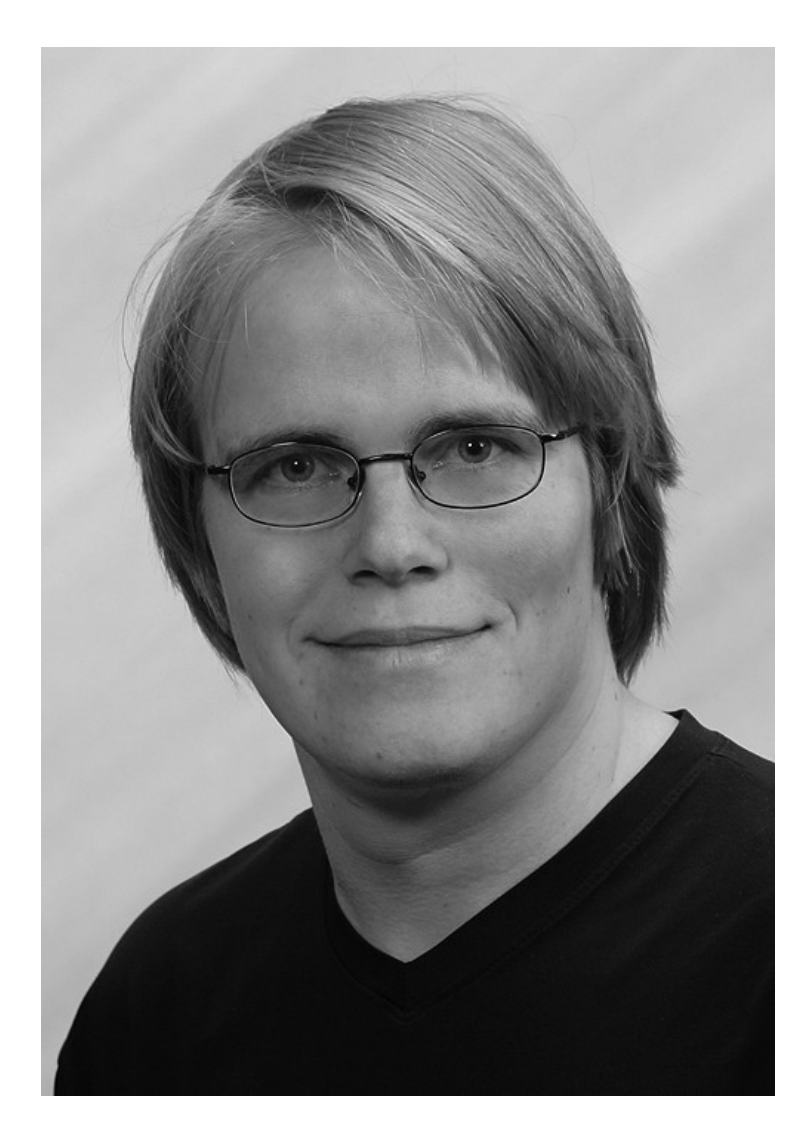

- C++ since '98
- C++ Freelancer '07
- C++ UG NRW '11
- Meeting C++

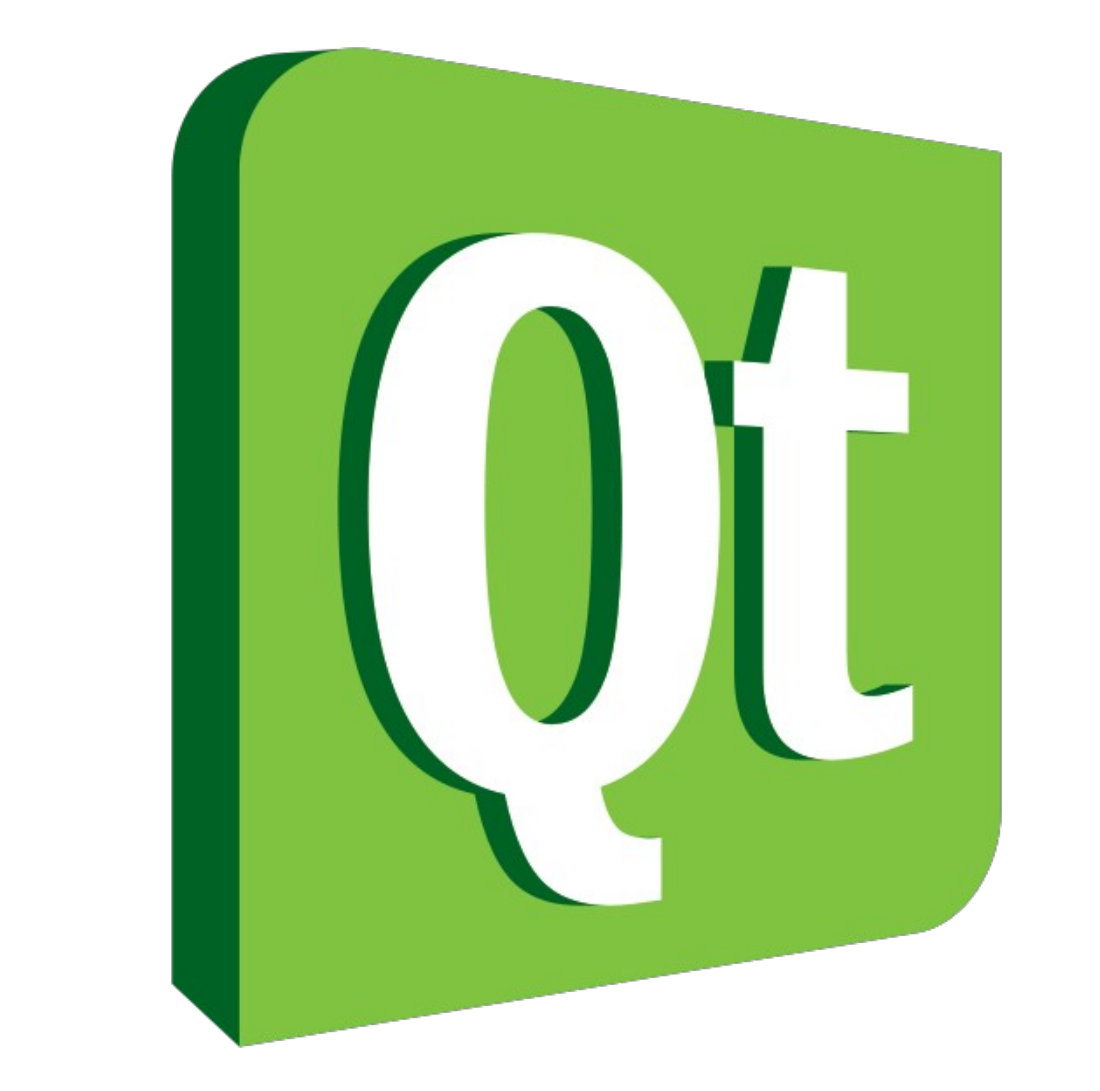

### Qt Overview

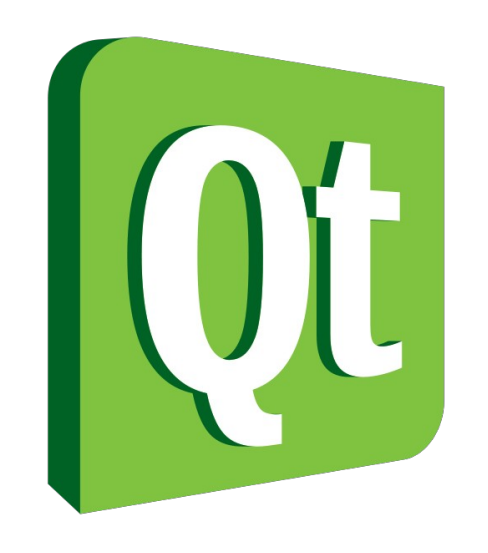

- License
	- LGPL
	- GPL
	- Commercial (digia)
- C++ Application Framework
	- Desktop
	- Mobile
	- Backend
- Signal/Slot Event System

### Qt5 Overview

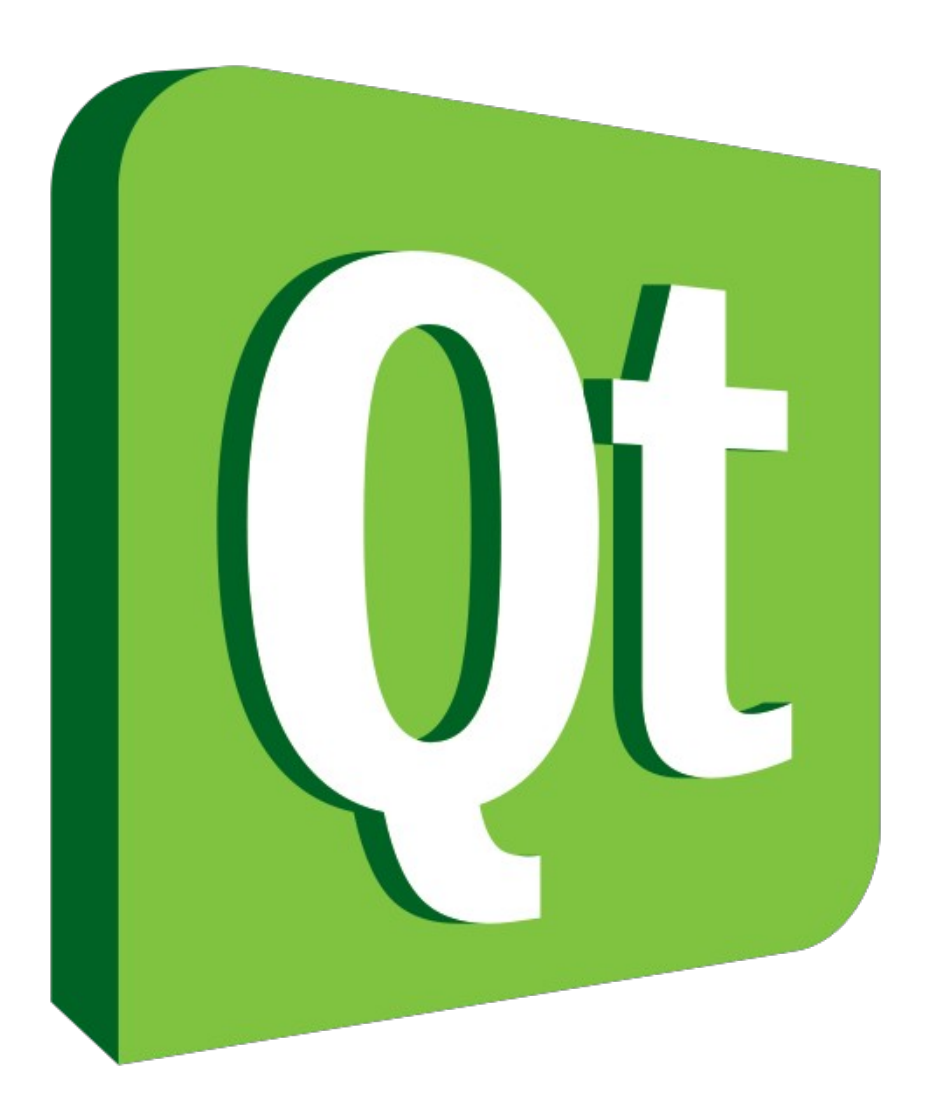

- Qt Modules
	- Qt Core
	- Qt GUI
	- Qt Multimedia
	- Qt Network
	- Qt SQL
	- Qt QML
	- 11 Modules in total
	- 12 Add-ons

### Qt5 Overview

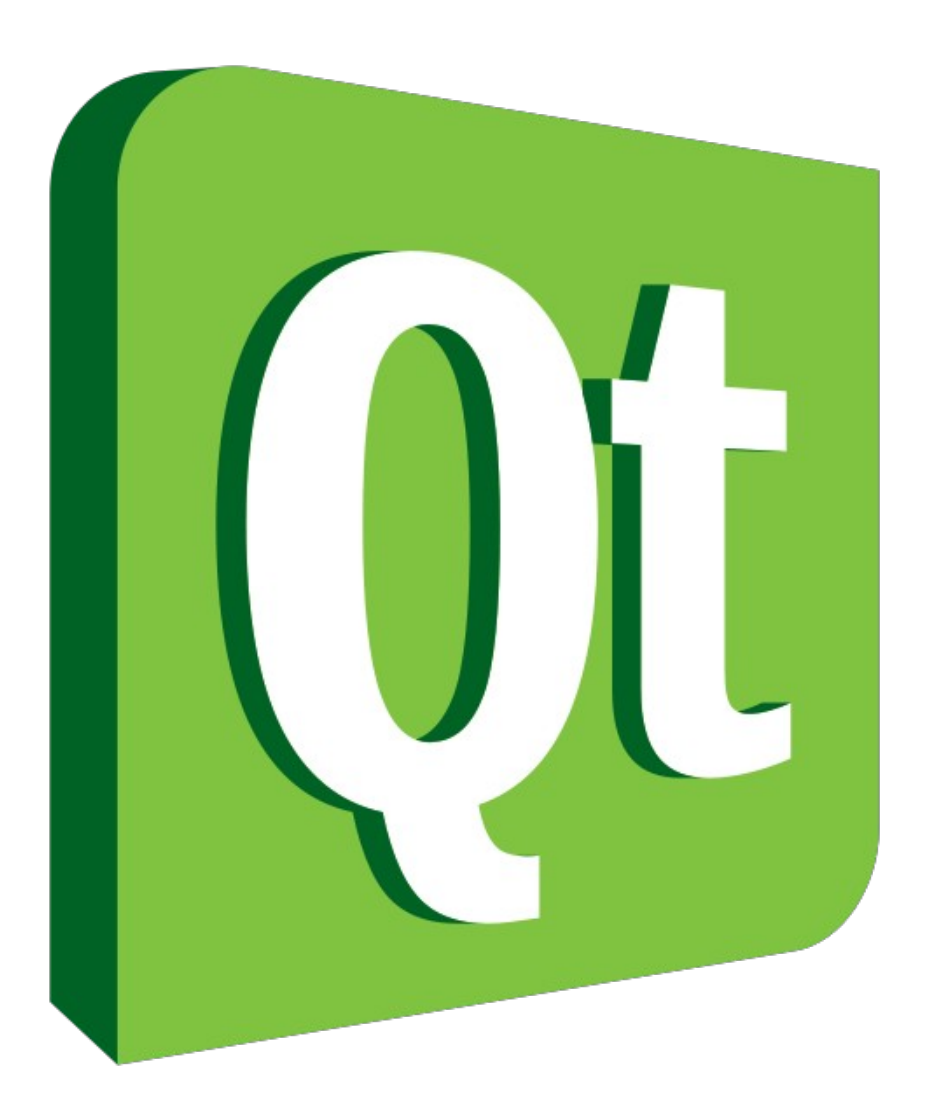

- Qt5 "Facts"
	- More default dependencies
	- Larger then Qt4.8 in deployment
	- High compatibility to Qt4.8

### Qt5 Overview

- QML
	- New UI Technique
	- Leveraging Javascript
	- Mobile & Desktop
- Qt GUI
	- Widget based UI
	- Desktop
- Qt5 supports C++11
- Slots can be lambdas

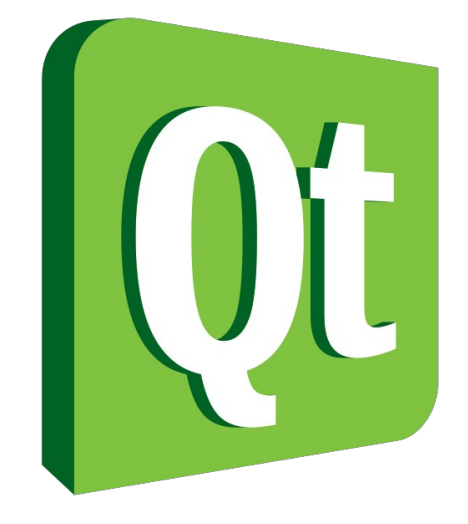

# **QObject**

- Baseclass to most Qt classes
- MOC Preprocessor
	- Q OBJECT
	- SIGNAL/SLOT
	- Meta Object Model

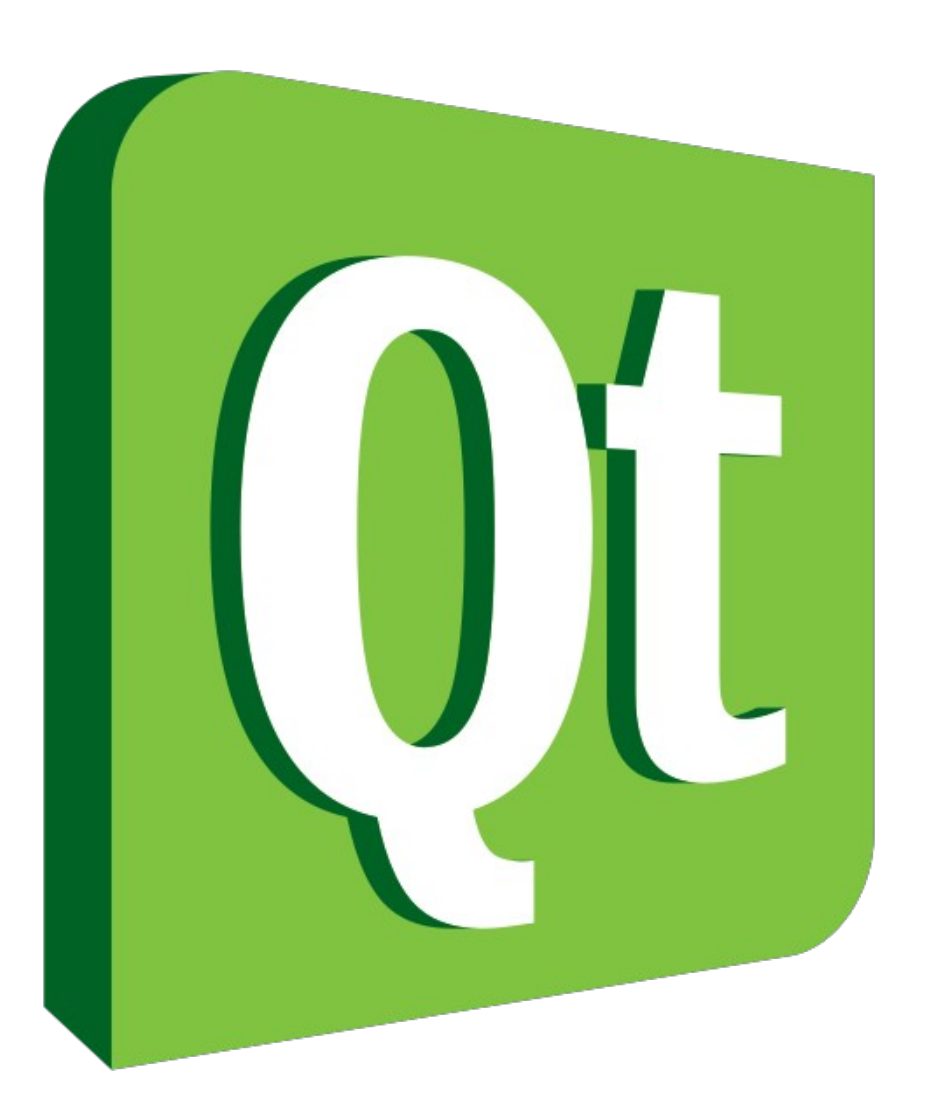

### Qt5 Multimedia Framework

- Audio
- Video
- Camera
- Radio
- MP3 playback
- Video recording

### Music Playback

- QMediaPlayer
- QMediaPlaylist

## Video Recording

- Meeting C++ 2012
	- Poor quality in recordings
	- Audio issues
- Video Recording **Software** 
	- Rather complex
	- Or too simple
	- No control

### Qt5 Multimedia – Video recording

- Video recording:
	- QCamera
	- QMediaRecorder
	- QCameraViewer (UI)
- Audio Recording
	- QAudioRecorder
- Video playback
	- QMediaPlayer
	- QMediaPlaylist
	- QVideoWidget

#### QCamera

- camera = new  $QC$ amera(this);
- ui->cameraViewer->setCamera(camera);

- camera-> setCaptureMode(QCamera::CaptureVideo);
- camera->start();

● ...